## Package 'enrichTF'

October 16, 2019

<span id="page-0-0"></span>Type Package

Title Transcription Factors Enrichment Analysis

Version 1.0.0

Author Zheng Wei, Zhana Duren, Shining Ma

Maintainer Zheng Wei <wzwz@stanford.edu>

Description As transcription factors (TFs) play a crucial role in regulating the transcription process through binding on the genome alone or in a combinatorial manner, TF enrichment analysis is an efficient and important procedure to locate the candidate functional TFs from a set of experimentally defined regulatory regions. While it is commonly accepted that structurally related TFs may have similar binding preference to sequences (i.e. motifs) and one TF may have multiple motifs, TF enrichment analysis is much more challenging than motif enrichment analysis. Here we present a R package for TF enrichment analysis which combine motif enrichment with the PECA model.

License GPL-3

Encoding UTF-8

LazyData FALSE

Depends pipeFrame

Imports BSgenome, rtracklayer, motifmatchr, TFBSTools, R.utils, methods, JASPAR2018, GenomeInfoDb, GenomicRanges, IRanges, BiocGenerics, S4Vectors, utils, parallel, stats

Suggests knitr, magrittr, testthat

Collate EnrichStep.R ConnectTargetGene.R TFsEnrichInRegions.R FindMotifsInRegions.R GenBackground.R onLoad.R untils.R Method.R

RoxygenNote 6.1.1

VignetteBuilder knitr

biocViews Software, GeneTarget, MotifAnnotation, GraphAndNetwork, Transcription

URL <https://github.com/wzthu/enrichTF>

BugReports <https://github.com/wzthu/enrichTF/issues> git\_url https://git.bioconductor.org/packages/enrichTF git branch RELEASE 3 9 git\_last\_commit 76268d9 git\_last\_commit\_date 2019-05-02 Date/Publication 2019-10-15

## R topics documented:

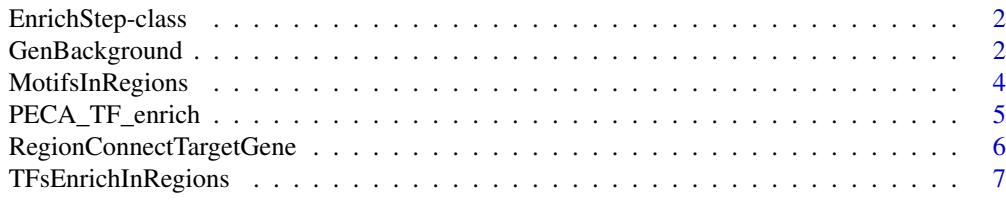

#### $\blacksquare$

<span id="page-1-1"></span>EnrichStep-class *Base class of this package*

#### Description

This class is inherit from Step in pipeFrame package, no more method is extended or override. Please see Step class for detail.

GenBackground *Generate background regions and reset the size of foreground regions*

#### <span id="page-1-2"></span>Description

Use uniform distribution to generate background sequence regions from genome. The size of foreground regions will be unified into the length specified in argument.

#### Usage

```
enrichGenBackground(prevStep, inputForegroundBed = NULL, genome = NULL,
 outputForegroundBed = NULL, outputBackgroundBed = NULL,
 outputRegionBed = NULL, regionLen = 1000, sampleNumb = 10000, ...)
```

```
## S4 method for signature 'Step'
enrichGenBackground(prevStep, inputForegroundBed = NULL,
```

```
genome = NULL, outputForegroundBed = NULL,
outputBackgroundBed = NULL, outputRegionBed = NULL,
regionLen = 1000, sampleNumb = NULL, ...)
```

```
genBackground(inputForegroundBed, genome = NULL,
  outputForegroundBed = NULL, outputBackgroundBed = NULL,
  outputRegionBed = NULL, regionLen = 1000, sampleNumb = NULL, ...)
```
<span id="page-1-0"></span>

#### <span id="page-2-0"></span>GenBackground 3

## Arguments

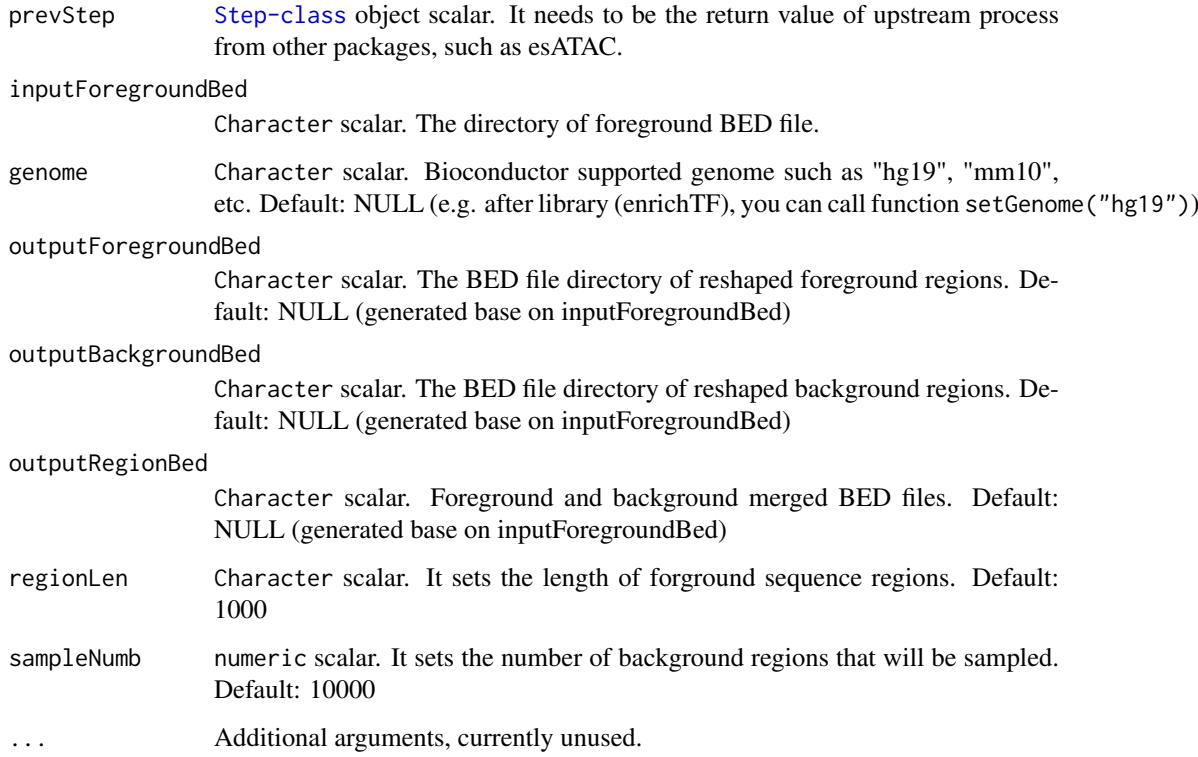

## Details

Use uniform distribution to generate background sequence regions from genome. The size of foreground regions will be unified into the length specified in argument.

## Value

An invisible [EnrichStep-class](#page-1-1) object ([Step-class](#page-0-0) based) scalar for downstream analysis.

#### Author(s)

Zheng Wei

## See Also

[regionConnectTargetGene](#page-5-1) [findMotifsInRegions](#page-3-1) [tfsEnrichInRegions](#page-6-1)

## Examples

```
setGenome("testgenome") #Use "hg19","hg38",etc. for your application
foregroundBedPath <- system.file(package = "enrichTF", "extdata","testregion.bed")
gen <- genBackground(inputForegroundBed = foregroundBedPath)
```
<span id="page-3-0"></span>

#### <span id="page-3-1"></span>Description

Scan for motif occurrences using the prepared PWMs and obtain the promising candidate motifs in these regions.

#### Usage

```
enrichFindMotifsInRegions(prevStep, inputRegionBed = NULL,
 outputRegionMotifBed = NULL, motifRc = c("integrate", "jaspar",
  "pwmfile"), inputPwmFile = getRefFiles("motifpwm"),
 genome = getGenome(), ...)
## S4 method for signature 'Step'
enrichFindMotifsInRegions(prevStep,
  inputRegionBed = NULL, outputRegionMotifBed = NULL,
 motifRc = c("integrate", "jaspar", "pwmfile"),
  inputPwmFile = getRefFiles("motifpwm"), genome = getGenome(), ...)
findMotifsInRegions(inputRegionBed, outputRegionMotifBed = NULL,
 motifRc = c("integrate", "jaspar", "pwmfile"),
 inputPwmFile = getRefFiles("motifpwm"), genome = getGenome(), ...)
```
#### Arguments

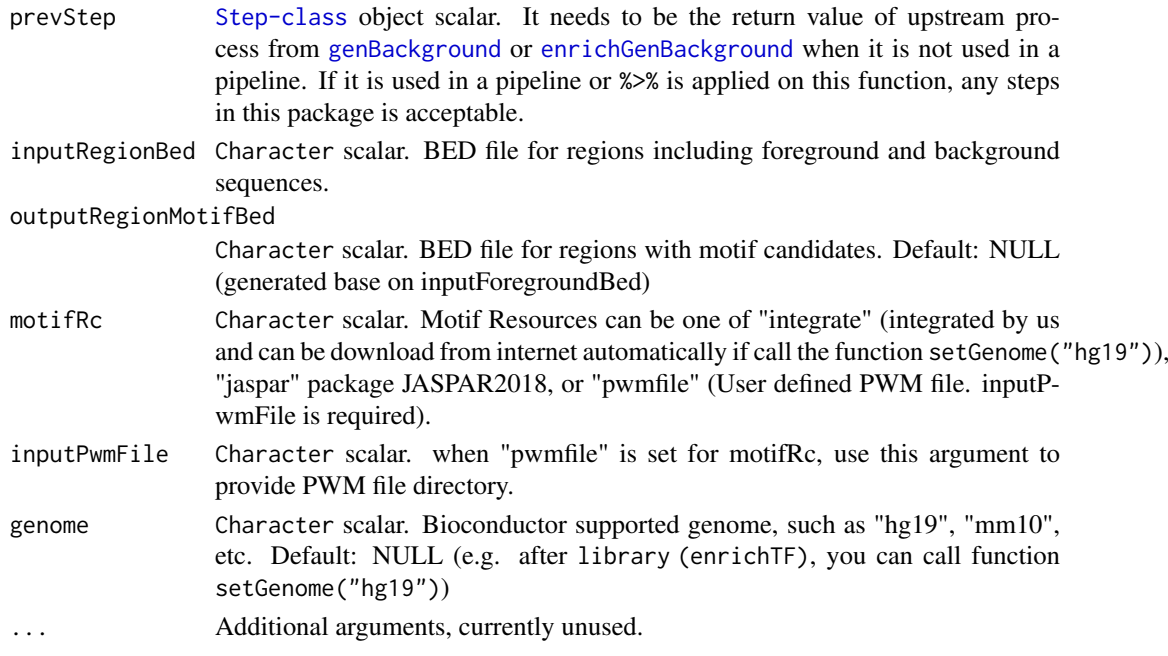

#### Details

Scan for motif occurrences using the prepared PWMs and obtain the promising candidate motifs in these regions.

#### <span id="page-4-0"></span>PECA\_TF\_enrich 5

#### Value

An invisible [EnrichStep-class](#page-1-1) object ([Step-class](#page-0-0) based) scalar for downstream analysis.

#### Author(s)

Zheng Wei

#### See Also

[genBackground](#page-1-2) [findMotifsInRegions](#page-3-1) [tfsEnrichInRegions](#page-6-1)

#### Examples

```
setGenome("testgenome") #Use "hg19","hg38",etc. for your application
foregroundBedPath <- system.file(package = "enrichTF",
    "extdata","testregion.bed")
gen <- genBackground(inputForegroundBed = foregroundBedPath)
findMotif <- enrichFindMotifsInRegions(gen,motifRc="integrate")
```
PECA\_TF\_enrich *TF enrichment with PECA model*

#### Description

This is a pipeline for TF enrichment with PECA model.

#### Usage

```
PECA_TF_enrich(inputForegroundBed, genome, threads = 2, ...)
```
#### Arguments

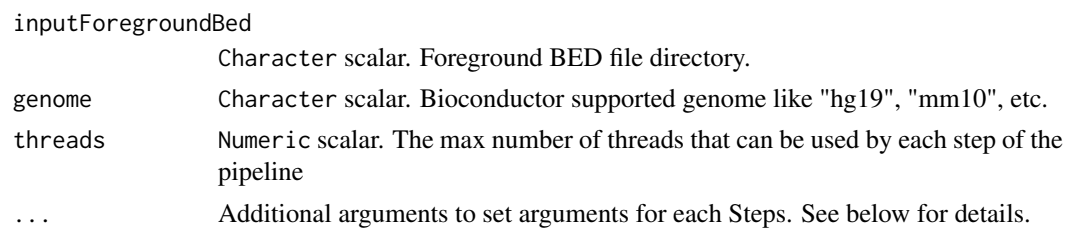

## Details

This is a function for the pipeline. There are four steps in this pipeline: GenBackground, RegionConnectTarget, FindMotifsInRegions and TFsEnrichInRegions. Parameter setting is available for all these functions. For example, if you want to change the number of background regions (sampleNumb) into 1000, you can add the argument GenBackground.sampleNumb = 1000 into the function like this: PECA\_TF\_enrich(inputForegroundBed = "your\_file.bed",genome="hg19",GenBackground.sam = 1000). The number of arguments is not limited so you can add other arguments with the format (StepName.argumentName) in the same way.

## Value

An invisible list contains all four steps EnrichTF objects

#### <span id="page-5-0"></span>Author(s)

Zheng Wei

#### References

Zhana Duren, et al., Modeling gene regulation from paired expression and chromatin accessibility data. Proc Natl Acad Sci U S A. 2017 1;111(44):15675-80

## Examples

```
foregroundBedPath <- system.file(package = "enrichTF", "extdata","testregion.bed")
# This is the whole pipeline example.
PECA_TF_enrich(inputForegroundBed = foregroundBedPath, genome = "testgenome")
```
RegionConnectTargetGene

*Connect regions with their target genes*

#### <span id="page-5-1"></span>Description

Connect foreground and background regions to their target genes, which is predicted from PECA model.

## Usage

```
enrichRegionConnectTargetGene(prevStep, inputForegroundBed = NULL,
  inputBackgroundBed = NULL, outputForegroundBed = NULL,
 outputBackgroundBed = NULL, regularGeneCorrBed = NULL,
 enhancerRegularGeneCorrBed = NULL, ...)
## S4 method for signature 'Step'
enrichRegionConnectTargetGene(prevStep,
  inputForegroundBed = NULL, inputBackgroundBed = NULL,
 outputForegroundBed = NULL, outputBackgroundBed = NULL,
 regularGeneCorrBed = NULL, enhancerRegularGeneCorrBed = NULL, ...)
regionConnectTargetGene(inputForegroundBed, inputBackgroundBed,
 outputForegroundBed = NULL, outputBackgroundBed = NULL,
 regularGeneCorrBed = NULL, enhancerRegularGeneCorrBed = NULL, ...)
```
#### Arguments

prevStep [Step-class](#page-0-0) object scalar. It needs to be the return value of upstream process from [genBackground](#page-1-2) or [enrichGenBackground](#page-1-2) when it is not used in a pipeline. If it is used in a pipeline or %>% is applied on this function, any steps in this package is acceptable.

inputForegroundBed

Character scalar. The BED file directory of foreground regions.

<span id="page-6-0"></span>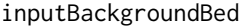

Character scalar. The BED file directory of background regions.

outputForegroundBed

Character scalar. The BED file directory of target genes connecting with foreground regions, which are derived from PECA model. Default: NULL (generated base on inputForegroundBed)

#### outputBackgroundBed

Character scalar. The BED file directory of target genes connecting with background regions, which are derived from PECA model. Default: NULL (generated base on inputBackgroundBed)

#### regularGeneCorrBed

Character scalar. The BED file directory of target genes which are predicted from PECA. Default: NULL (e.g. after library (enrichTF), you can call function setGenome("hg19"))

## enhancerRegularGeneCorrBed

Character scalar. The BED file directory of enhancer-targets predicted from PECA. Default: NULL (e.g. after library (enrichTF), you can call function setGenome("hg19"))

... Additional arguments, currently unused.

## Details

Connect foreground and background regions to target genes, which are predicted from PECA.

## Value

An invisible [EnrichStep-class](#page-1-1) object ([Step-class](#page-0-0) based) scalar for downstream analysis.

#### Author(s)

Zheng Wei

## See Also

[genBackground](#page-1-2) [findMotifsInRegions](#page-3-1) [tfsEnrichInRegions](#page-6-1)

#### Examples

```
setGenome("testgenome") #Use "hg19","hg38",etc. for your application
foregroundBedPath <- system.file(package = "enrichTF", "extdata","testregion.bed")
gen <- genBackground(inputForegroundBed = foregroundBedPath)
conTG <- enrichRegionConnectTargetGene(gen)
```
TFsEnrichInRegions *Test each TF is enriched in regions or not*

#### <span id="page-6-1"></span>Description

Test each TF is enriched in regions or not

## <span id="page-7-0"></span>Usage

```
enrichTFsEnrichInRegions(enrichStep, inputRegionBed = NULL,
  inputForegroundGeneBed = NULL, inputBackgroundGeneBed = NULL,
  inputRegionMotifBed = NULL, outputTFsEnrichTxt = NULL,
  inputMotifWeights = NULL, inputTFgeneRelMtx = NULL,
  inputMotiffFTable = NULL, ...)## S4 method for signature 'Step'
enrichTFsEnrichInRegions(enrichStep,
  inputRegionBed = NULL, inputForegroundGeneBed = NULL,
  inputBackgroundGeneBed = NULL, inputRegionMotifBed = NULL,
  outputTFsEnrichTxt = NULL, inputMotifWeights = NULL,
  inputTFgeneRelMtx = NULL, inputMotifTFTable = NULL, ...)
tfsEnrichInRegions(inputRegionBed, inputForegroundGeneBed,
  inputBackgroundGeneBed, inputRegionMotifBed, outputTFsEnrichTxt = NULL,
  inputMotifWeights = NULL, inputTFgeneRelMtx = NULL,
  inputMotiffTFTable = NULL, ...)
```
#### Arguments

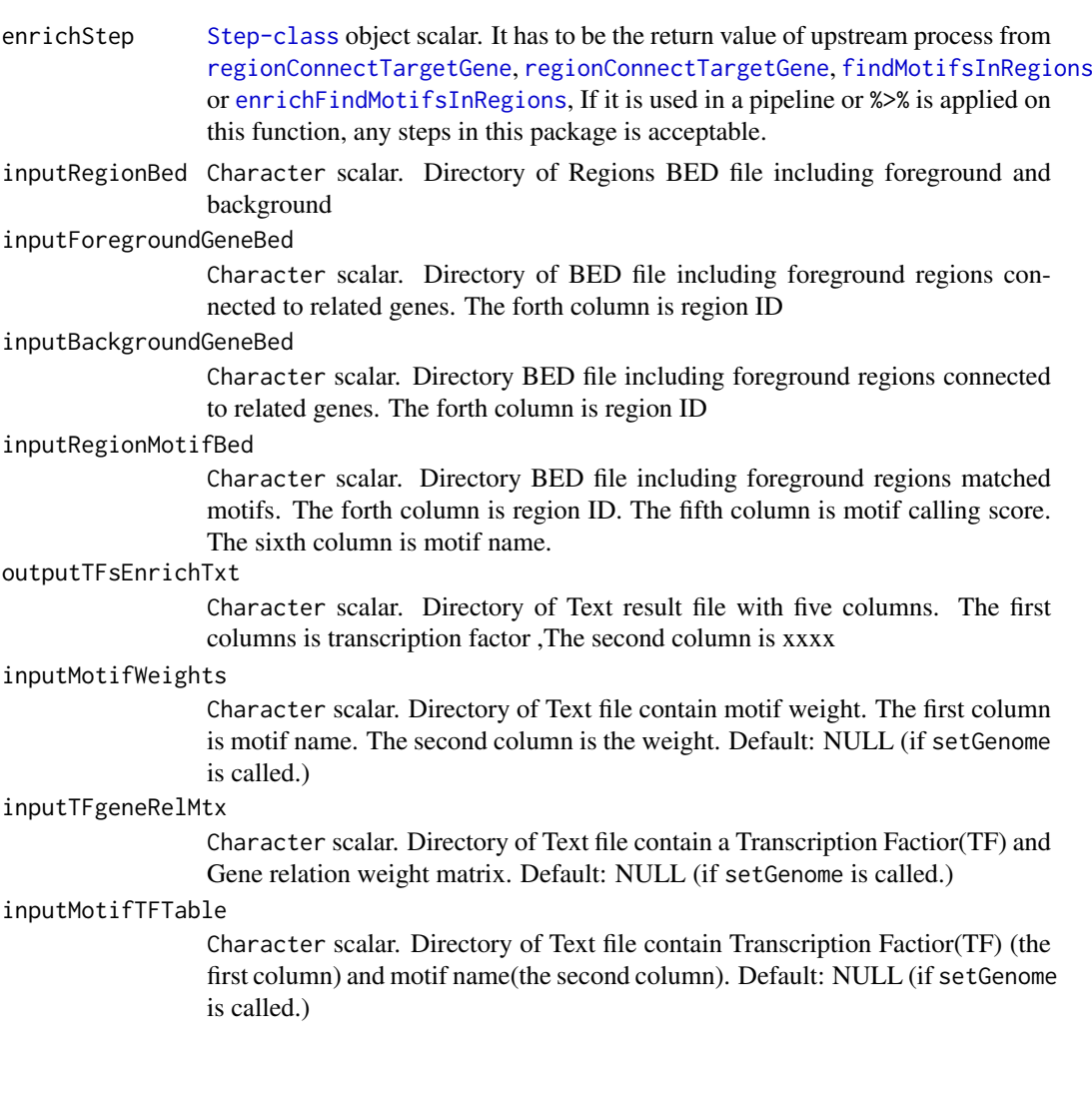

#### <span id="page-8-0"></span>TFsEnrichInRegions 9

... Additional arguments, currently unused.

## Details

Connect foreground and background regions to targetGene. If you only use this function without previous steps and you do not familiar with the data format of the input, you can run the example to see the example input from previous steps.

## Value

An invisible [EnrichStep-class](#page-1-1) object ([Step-class](#page-0-0) based) scalar for downstream analysis.

#### Author(s)

Zheng Wei

## See Also

[genBackground](#page-1-2) [findMotifsInRegions](#page-3-1) [tfsEnrichInRegions](#page-6-1)

## Examples

```
library(magrittr)
setGenome("testgenome") #Use "hg19","hg38",etc. for your application
foregroundBedPath <- system.file(package = "enrichTF", "extdata","testregion.bed")
gen <- genBackground(inputForegroundBed = foregroundBedPath)
conTG <- enrichRegionConnectTargetGene(gen)
findMotif <- enrichFindMotifsInRegions(gen,motifRc="integrate")
result <- enrichTFsEnrichInRegions(gen)
genBackground(inputForegroundBed = foregroundBedPath) %>%
    enrichRegionConnectTargetGene %>%
    enrichFindMotifsInRegions(motifRc="integrate") %>%
    enrichTFsEnrichInRegions
```
# <span id="page-9-0"></span>**Index**

enrichFindMotifsInRegions, *[8](#page-7-0)* enrichFindMotifsInRegions *(*MotifsInRegions*)*, [4](#page-3-0) enrichFindMotifsInRegions,Step-method *(*MotifsInRegions*)*, [4](#page-3-0) enrichGenBackground, *[4](#page-3-0)*, *[6](#page-5-0)* enrichGenBackground *(*GenBackground*)*, [2](#page-1-0) enrichGenBackground,Step-method *(*GenBackground*)*, [2](#page-1-0) enrichRegionConnectTargetGene *(*RegionConnectTargetGene*)*, [6](#page-5-0) enrichRegionConnectTargetGene,Step-method *(*RegionConnectTargetGene*)*, [6](#page-5-0) EnrichStep-class, [2](#page-1-0) enrichTFsEnrichInRegions *(*TFsEnrichInRegions*)*, [7](#page-6-0) enrichTFsEnrichInRegions,Step-method *(*TFsEnrichInRegions*)*, [7](#page-6-0)

findMotifsInRegions, *[3](#page-2-0)*, *[5](#page-4-0)*, *[7–](#page-6-0)[9](#page-8-0)* findMotifsInRegions *(*MotifsInRegions*)*, [4](#page-3-0)

GenBackground, [2](#page-1-0) genBackground, *[4](#page-3-0)[–7](#page-6-0)*, *[9](#page-8-0)* genBackground *(*GenBackground*)*, [2](#page-1-0)

MotifsInRegions, [4](#page-3-0) motifsInRegions *(*MotifsInRegions*)*, [4](#page-3-0)

PECA\_TF\_enrich, [5](#page-4-0)

RegionConnectTargetGene, [6](#page-5-0) regionConnectTargetGene, *[3](#page-2-0)*, *[8](#page-7-0)* regionConnectTargetGene *(*RegionConnectTargetGene*)*, [6](#page-5-0)

TFsEnrichInRegions, [7](#page-6-0) tfsEnrichInRegions, *[3](#page-2-0)*, *[5](#page-4-0)*, *[7](#page-6-0)*, *[9](#page-8-0)* tfsEnrichInRegions *(*TFsEnrichInRegions*)*, [7](#page-6-0)